[sys-base]

# V4L2 Stateless Video Encoding: Hardware Support and uAPI

## **Paul Kocialkowski**

paulk@sys-base.io

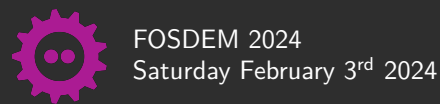

## Rationale

# Why encode videos?

Because pictures are too big.

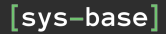

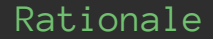

# So let's compress videos!

And now they look crappy.

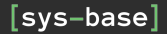

## Rationale

# Main topic of encoding:

Trade-off betwen data size and perceived quality.

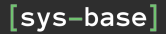

## Video Codecs

#### What makes a good codec?

- *•* Better trade-off between size and perceived quality
- Codecs have improved very significantly
- Less size with more perceived quality

#### Codec specifications:

- *•* Standards and specifications (hard to read)
- Some require royalties, some don't
- *•* Good fit for both software and hardware implementations
- *•* Hype codecs: AV1, VP9, H.265 (HEVC), H.266 (VVC)
- *•* Adoption of new standards is slow

Can help drastically reduce global network/storage power consumption.

## [svs-base]

## Video Compression Techniques

#### Common video compression techniques:

- *•* Spatial compression:
	- *•* YUV chroma sub-sampling (typical *4:2:0 8-bit*)
	- *•* Frequency domain transform and quantization (*QP* value)
	- Intra prediction (redundancy)
	- *•* Entropy coding
- *•* Temporal compression:
	- *•* Intra-coded (**I**) frames: without reference
	- *•* Predictive (**P**) frames: with past references
	- *•* Bi-predictive (**B**) frames: with future and past references
- *•* Pictures are split in **macroblocks**, with a deblocking filter
- *•* Various more advanced codec-specific techniques

## Video Compression Techniques

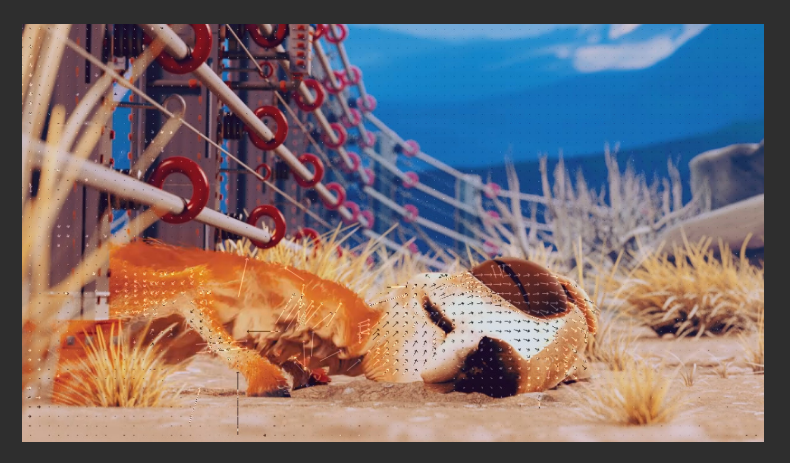

Visualization of inter-frame motion vectors

*Caminandes 2: Gran Dillama, Blender Foundation (2013)*

## Video Encoding Techniques

#### Strategies for target behavior/use case:

- *•* Constant/average bitrate (**CBR/ABR**)
- *•* Constant quality (**CQP/CRF**)
- *•* Variable bitrate (**VBR**)
- *•* Fine-tuned, custom

### Rate-control feedback loop implementation:

- Implement the selected strategy
- *•* Decide on frame type and quantization parameter (*QP*)
- Handle variable scenes and react to changes

Rate-control implementation is key for best results!

## Hardware Video Encoding

#### Video encoding acceleration:

- *•* CPU-based encoding is generally very demanding/slow
- *•* Use-cases with high sizes and frame rates
- *•* Use-cases with on-the-spot (real-time) needs (cameras)
- *•* Dedicated hardware encoder circuits relieve the pain!

#### Hardware encoder features:

- Produce conformant bitstream for codec(s)
- *•* Common pre-processing: format adaptation, anti-shake, crop
- *•* Usual limitations: profile/level support, number of reference slots
- *•* Time-sharing between contexts (parallelization too!)

### [svs-base]

## Hardware Video Encoding Implementation

#### Two major types of hardware implementations:

- *•* **Stateful** encoders (abstracted, less flexible):
	- *•* Include a dedicated micro-controller and compression units
	- *•* Firmware (proprietary) manages: context (state), memory, rate-control
	- *•* Mailbox and message interface with main CPU
	- *•* Generates bitstream with coded meta-data and picture data
- *•* **Stateless** encoders (bare-metal, more flexible):
	- *•* No micro-controller, only compression units
	- *•* CPU-side driver driver manages: context(state), memory and rate-control
	- *•* Register-driven configuration from main CPU
	- *•* Generates bitstream with coded picture data only

### Memory considerations:

- *•* Reconstruction buffers for references
- Dedicatetd DMA memory (without IOMMU), cache coherency
- *•* Zero-copy buffer sharing from other units (camera)

## Hardware Video Encoding Known Designs

#### Known stateful designs:

- *•* Imagination: **PowerVR VPU**
- *•* Chips&Media: **CODA, WAVE**
- *•* Allegro/Amphion: **Windsor**
- *•* Qualcomm: **Venus**, **Iris**
- *•* Samsung: **MFC**
- *•* Amlogic: **VPU**
- *•* Mediatek: **Video Codec**
- *•* NVIDIA: **NVENC**
- *•* AMD: **VCE**

### Known stateless designs:

- *•* Verisilicon: **Hantro**
- *•* Allwinner: **Video Engine**
- *•* Intel: **Quick Sync Video**
- *•* Maybe more?

## V4L2 Stateful Encoding Support

### Stateful encoding API:

- *•* **V4L2 memory-to-memory (M2M)** API with 2 queues:
	- *•* Single video device
	- *•* Output queue: picture *(source)*
	- *•* Capture queue: coded *(destination)*
- Dedicated pixel formats: e.g. V4L2 PIX FMT H264
- *•* Dedicated controls for encoding features and rate-control: e.g. V4L2\_CID\_MPEG\_VIDEO\_H264\_ENTROPY\_MODE
- *•* Frame interval enumeration and selection
- *•* Frame size enumeration, alignment and target crop
- *•* Supported by **GStreamer** and **FFmpeg**

## V4L2 Stateless Encoding Support

#### Stateless encoding is significantly more complex:

- *•* Bitstream meta-data needs to be generated
- *•* Rate-control needs to be implemented
- *•* References need to be selected explicitly
- More memory management needed: side and reconstruction buffers
- *•* uAPI still needs to be hardware-agnostic

### Stateless encoding should be flexible:

- *•* Low-level control over the hardware opens possibilities
- *•* Userspace might know relevant information
- *•* Userspace might want/need custom rate-control
- Simple/usual cases should be covered without too much userspace logic

## [svs-base]

## V4L2 Stateless Encoding: Hantro H1

### Existing work (not mainline-based):

### *•* **MPP** (Rockchip):

- *•* User-space rate-control and meta-data bitstream generation
- *•* Custom interface with full userspace register configuration
- *•* https://github.com/rockchip-linux/mpp, path: mpp/hal/vpu/h264e/

### *•* **ChromiumOS custom V4L2 driver** (Google):

- *•* User-space rate-control and meta-data bitstream generation
- *•* Custom register configuration and feedback data via V4L2 controls
- *•* Kernel: https://chromium.googlesource.com/chromiumos/third\_party/kernel/, branch: chromeos-4.4, path: drivers/media/platform/rockchip-vpu/

## V4L2 Stateless Encoding: Hantro H1

#### Mainline-based attempts:

- *•* **H.264 encoding** (Bootlin):
	- *•* User-space rate-control (basic) and meta-data bitstream generation
	- *•* Custom register configuration and feedback data via V4L2 controls
	- *•* Kernel: https://github.com/bootlin/linux, branch: hantro/h264-encoding-v5.11
	- *•* Userspace: https://github.com/bootlin/v4l2-hantro-h264-encoder
- *•* **VP8 encoding** (Collabora):
	- *•* User-space rate-control (basic), kernel-side meta-data bitstream generation
	- *•* Kernel: [RFC 0/2] VP8 stateless V4L2 encoding uAPI + driver
	- *•* Userspace: GStreamer merge request #3736

### Hardware notes:

- *•* Specific constraints on some meta-data fields
- *•* In-loop rate-control helpers (checkpoints, MAD)

## V4L2 Stateless Encoding: Allwinner Video Engine

#### Existing work:

- *•* **A10/A13/A20 cedrus h264enc** (Jens Kuske):
	- *•* Research effort from the *linux-sunxi* community:
	- https://linux-sunxi.org/VE\_Register\_guide
	- *•* User-space rate-control (basic) and meta-data bitstream generation: https://github.com/jemk/cedrus.git
	- *•* Using Allwinner's downstream kernel driver
	- *•* Fully userspace implementation (MMIO register map)

#### Mainline-based attempt:

- *•* **V3/V3s/S3 H.264 encoding** (Bootlin):
	- *•* Kernel-side rate-control (basic) and bitstream generation
	- *•* Using the stateful encoding uAPI (more or less)
	- *•* Complete re-architecture of the cedrus driver
	- *•* Kernel: https://github.com/bootlin/linux, branch: cedrus/h264-encoding
	- *•* Userspace: https://github.com/bootlin/v4l2-cedrus-enc-test

## V4L2 Stateless Encoding uAPI: Lessons Learned

#### Bottomline:

- *•* Re-using the stateful API brings significant limitations
- *•* Bitstream meta-data needs to be produced kernel-side
- *•* Rate-control on kernel-side is simple but limiting
- *•* Rate-control in userspace is flexible but more involved

### State of the art:

- *•* Finding an acceptable middle-ground is hard
- *•* Ongoing discussions on the *linux-media* mailing-list
- *•* uAPI is needed before adding drivers

## **Stateless Encoding uAPI Discussion and Proposal**

https://lore.kernel.org/linux-media/ZK2NiQd1KnraAr20@aptenodytes/

## V4l2 Stateless Encoding uAPI: Proposal and Thoughts

### Possible ways forward:

- *•* Have a switch between kernel-side and user-side rate-control?
	- *•* Stateful uAPI clone for simple cases
	- *•* Explicit frame type, QP and reference list decision for advanced needs
- *•* Provide suggestions, let userspace decide:
	- *•* Feedback data provided from kernel-side rate-control implementation
	- *•* Let userspace decide and tweak suggestion
	- *•* Have a switch to auto-apply feedback for next frame
- *•* Common code for stateless encoders:
	- Codec-specific bitstream meta-data generation
	- *•* Rate-control implementations

#### Follow-up work:

- *•* Merge encoder work in *hantro/verisilicon* and *cedrus* drivers
- *•* Gstreamer and FFmpeg integration

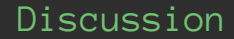

# Thanks for listening!